## **The Reactive QuoteServices App Case Overview**

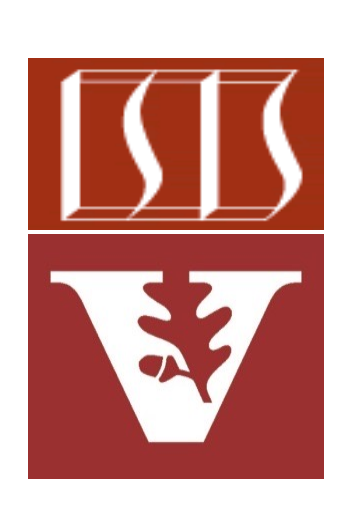

Douglas C. Schmidt d.schmidt@vanderbilt.edu www.dre.vanderbilt.edu/~schmidt

Professor of Computer Science

Institute for Software Integrated Systems

Vanderbilt University Nashville, Tennessee, USA

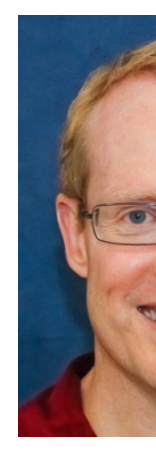

## Learning Objectives in this Part of the Less

Understand how various concurrency & persistency frameworks are a case study using Spring WebFlux to provide two different quote ser

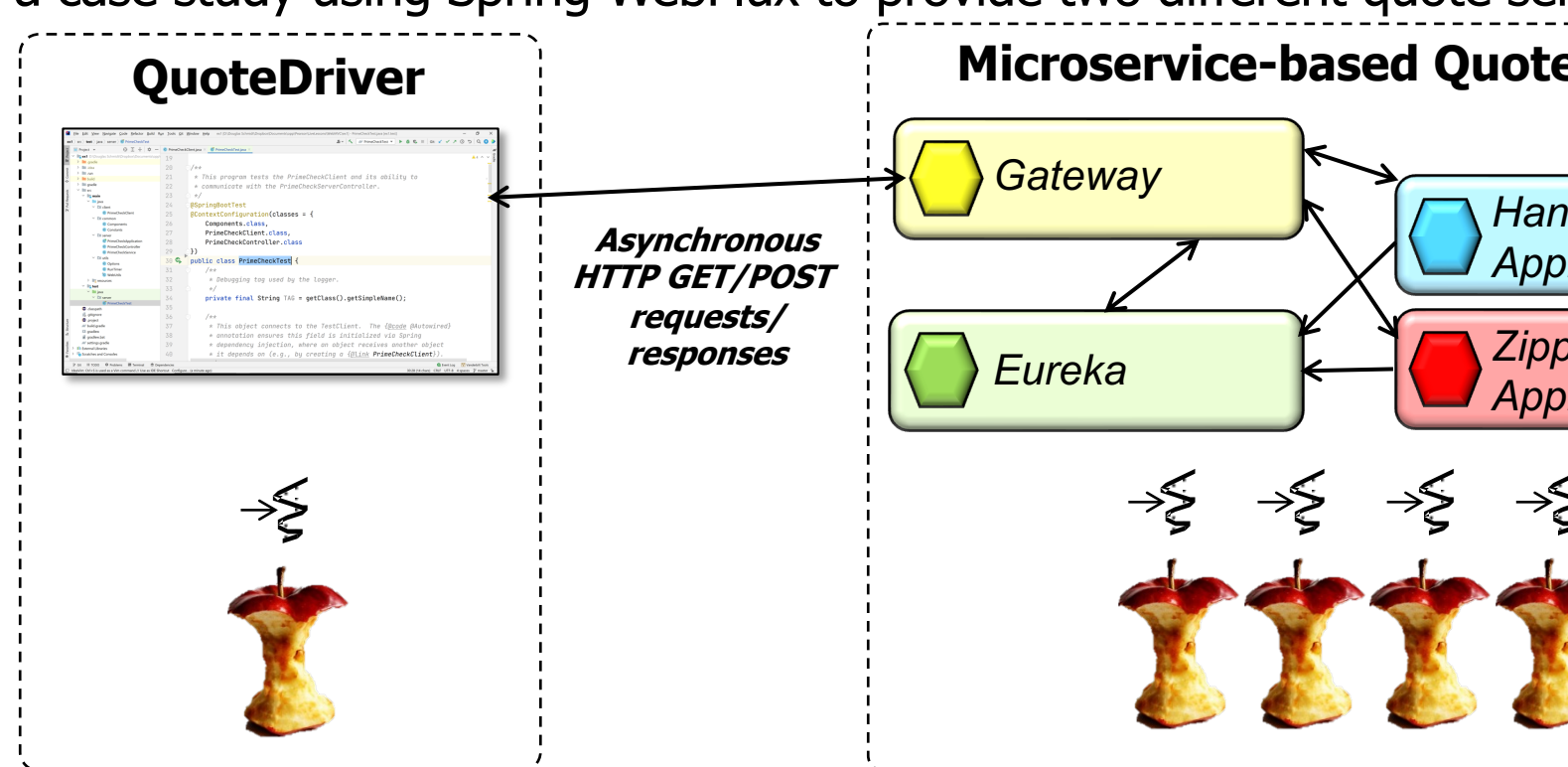

See github.com/douglascraigschmidt/LiveLessons/tree/master/Wel

• This case study shows how Spring WebFlux can send/receive HTTP GET/POST requests asynchronously to/from an API gateway & multiple microservices

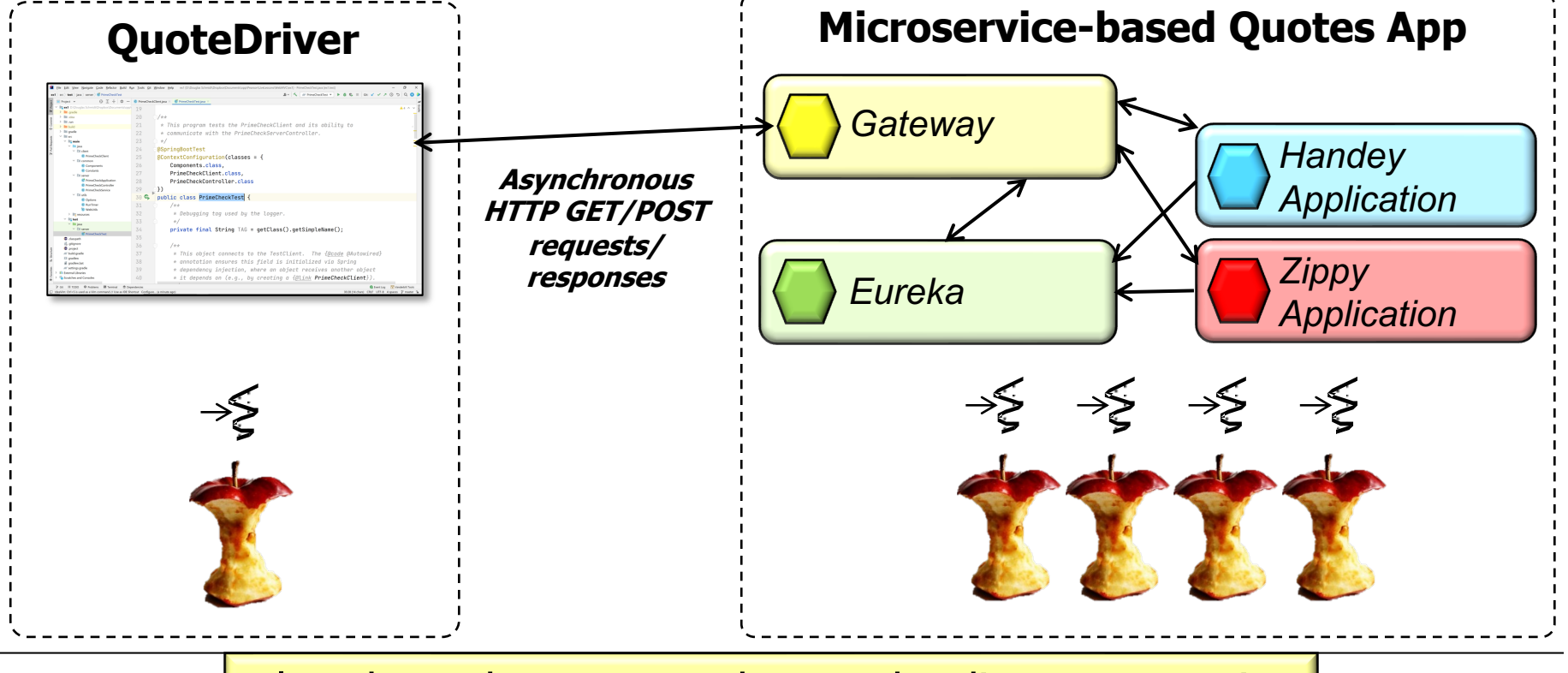

**4** Also shows how to use the Eureka discovery service

• This case study shows how Spring WebFlux can send/receive HTTP GET/POST requests asynchronously to/from an API gateway & multiple microservices

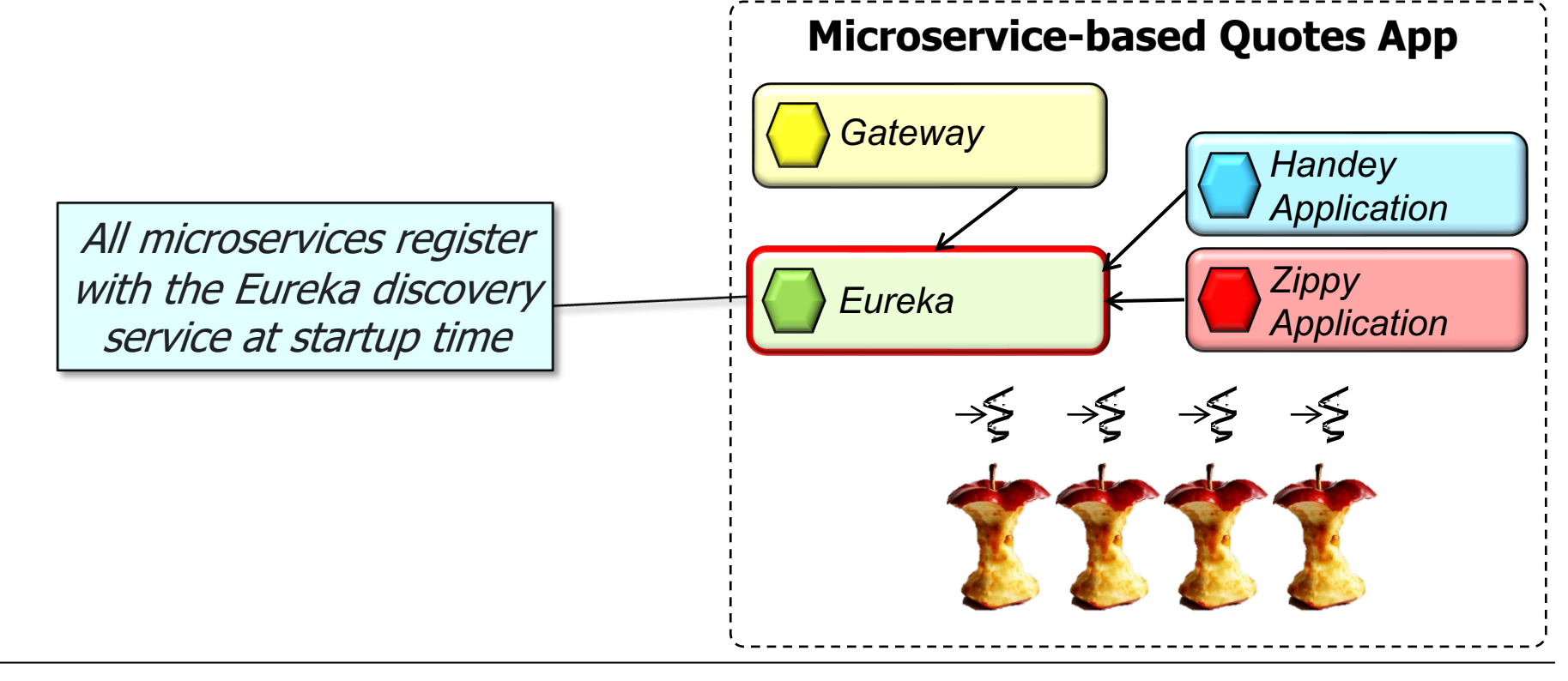

• This case study shows how Spring WebFlux can send/receive HTTF requests asynchronously to/from an API gateway & multiple micros

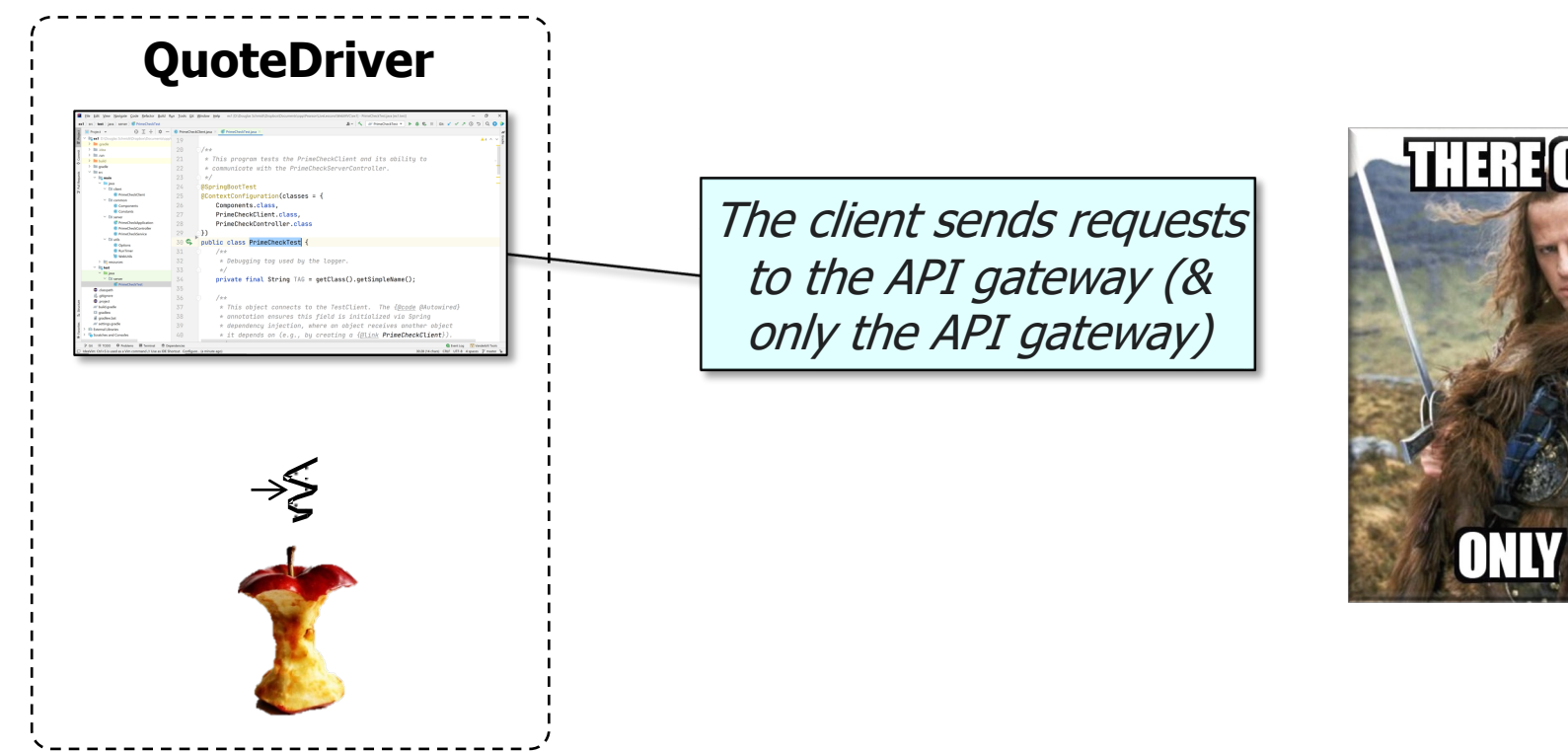

See github.com/douglascraigschmidt/LiveLessons/tree/master/WebFlu

This case study shows how Spring WebFlux can send/receive HTTF requests asynchronously to/from an API gateway & multiple micros

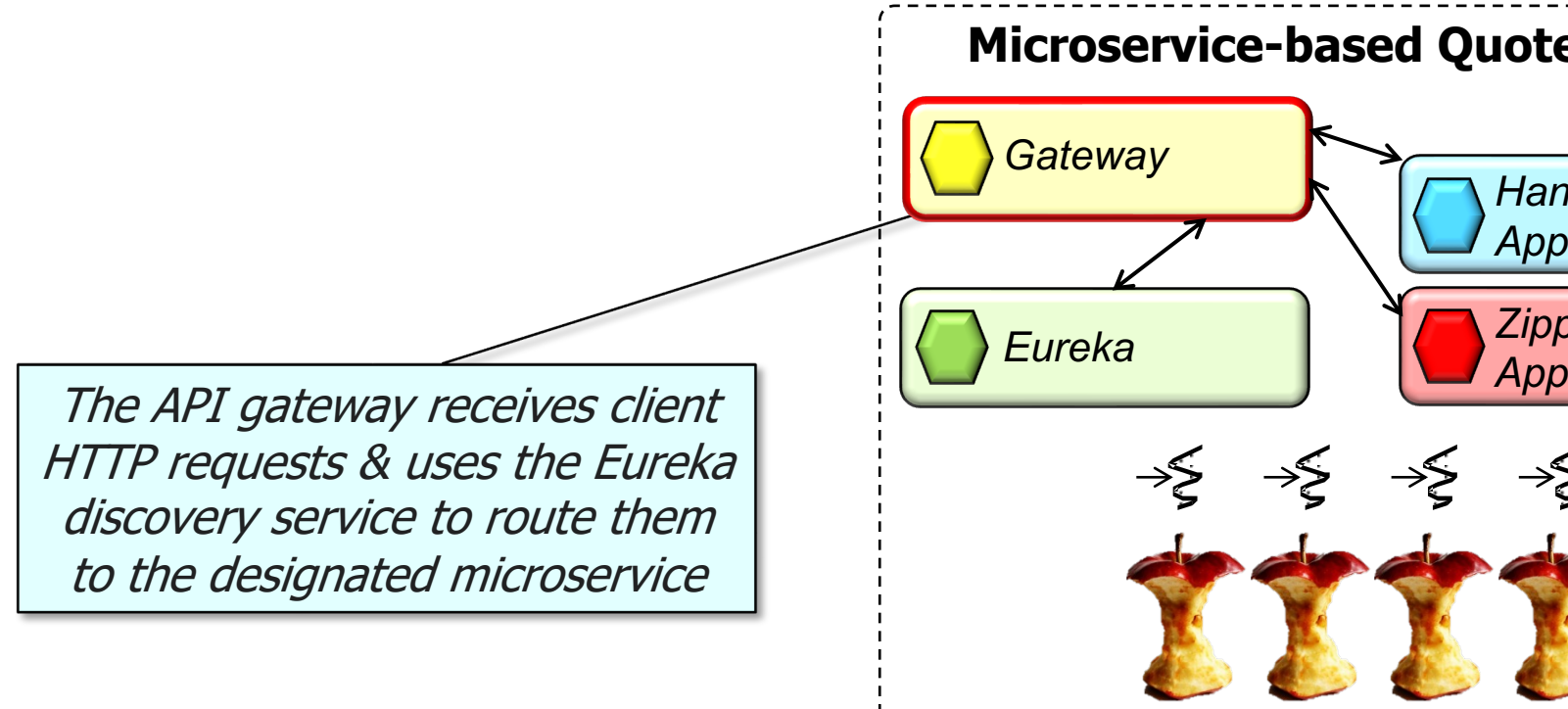

See github.com/douglascraigschmidt/LiveLessons/tree/master/WebFlux/e

• This case study shows how Spring WebFlux can send/receive HTTF requests asynchronously to/from an API gateway & multiple micros

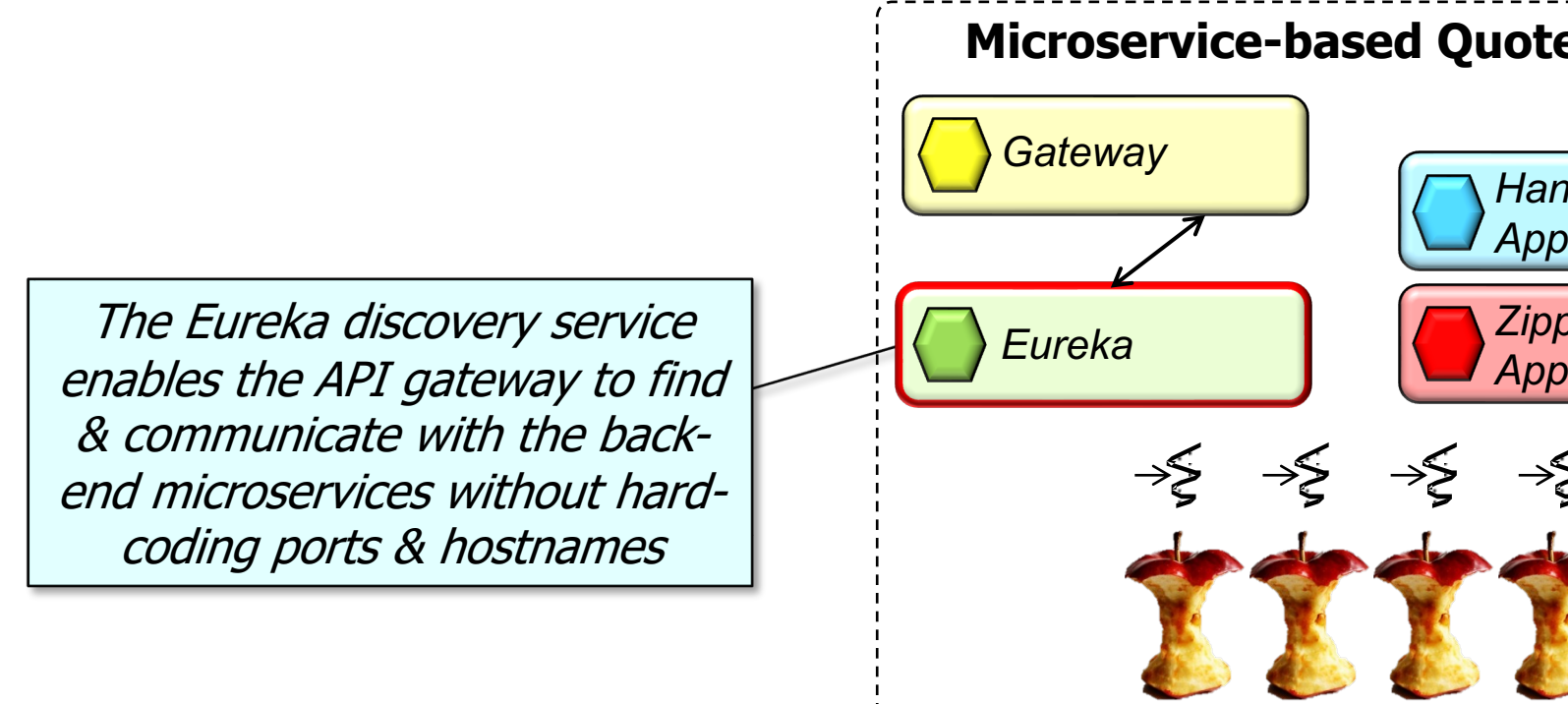

<u>See github.com/douglascraigschmidt/LiveLessons/tree/master/WebFlux/</u>

This case study shows how Spring WebFlux can send/receive HTTF requests asynchronously to/from an API gateway & multiple micros

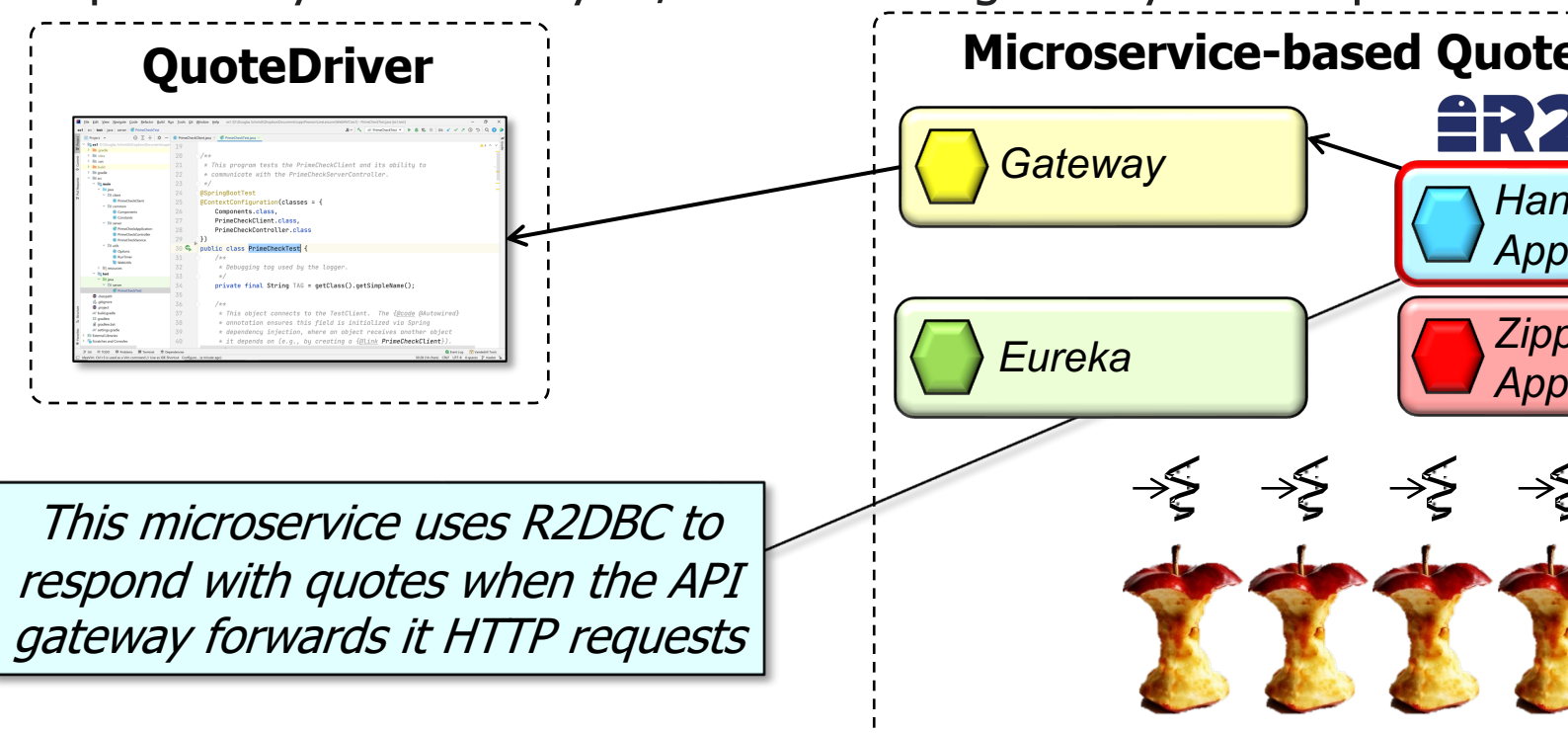

See github.com/douglascraigschmidt/LiveLessons/tree/master/WebFlux/ex3/hande

This case study shows how Spring WebFlux can send/receive HTTF requests asynchronously to/from an API gateway & multiple micros

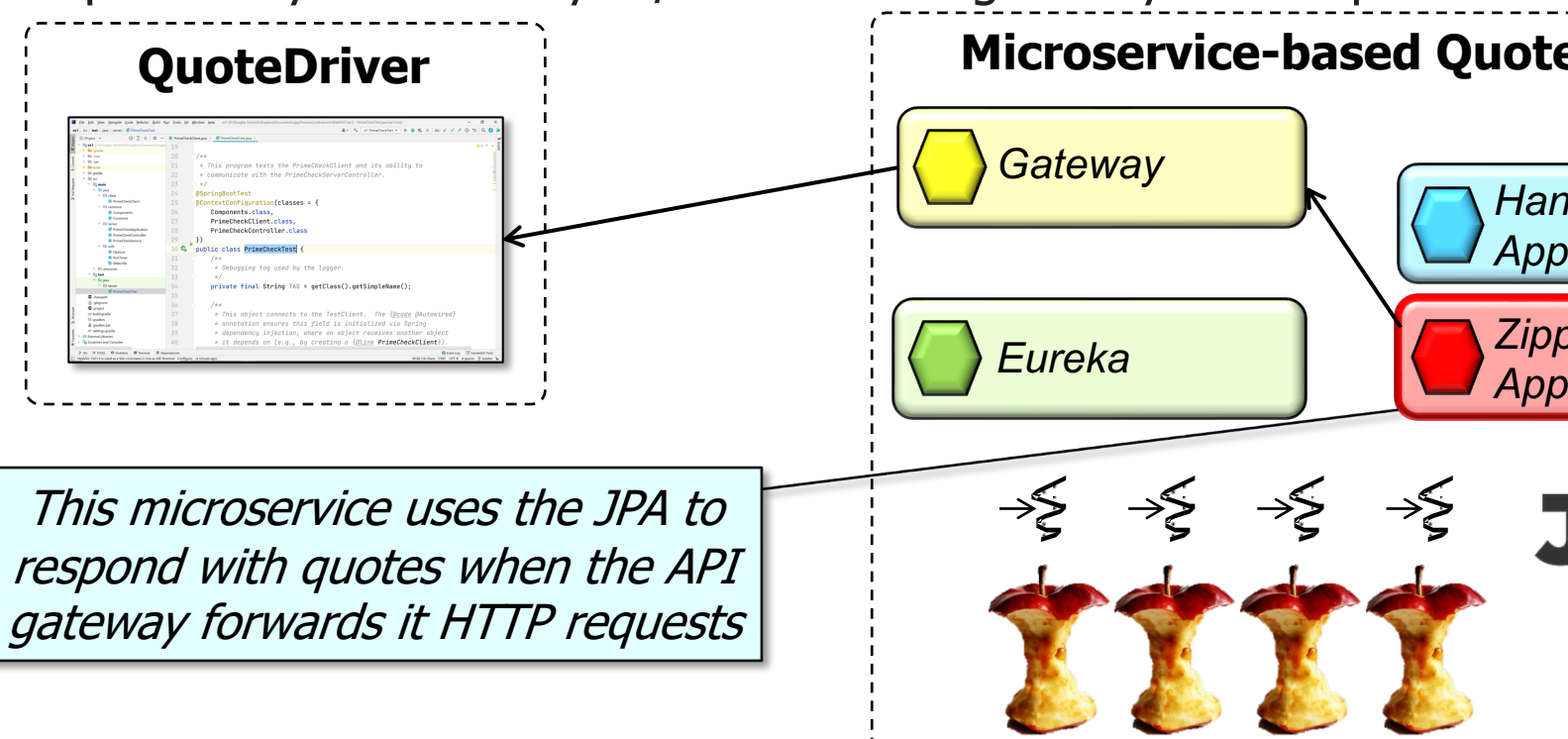

See github.com/douglascraigschmidt/LiveLessons/tree/master/WebFlux/ex3/zipp

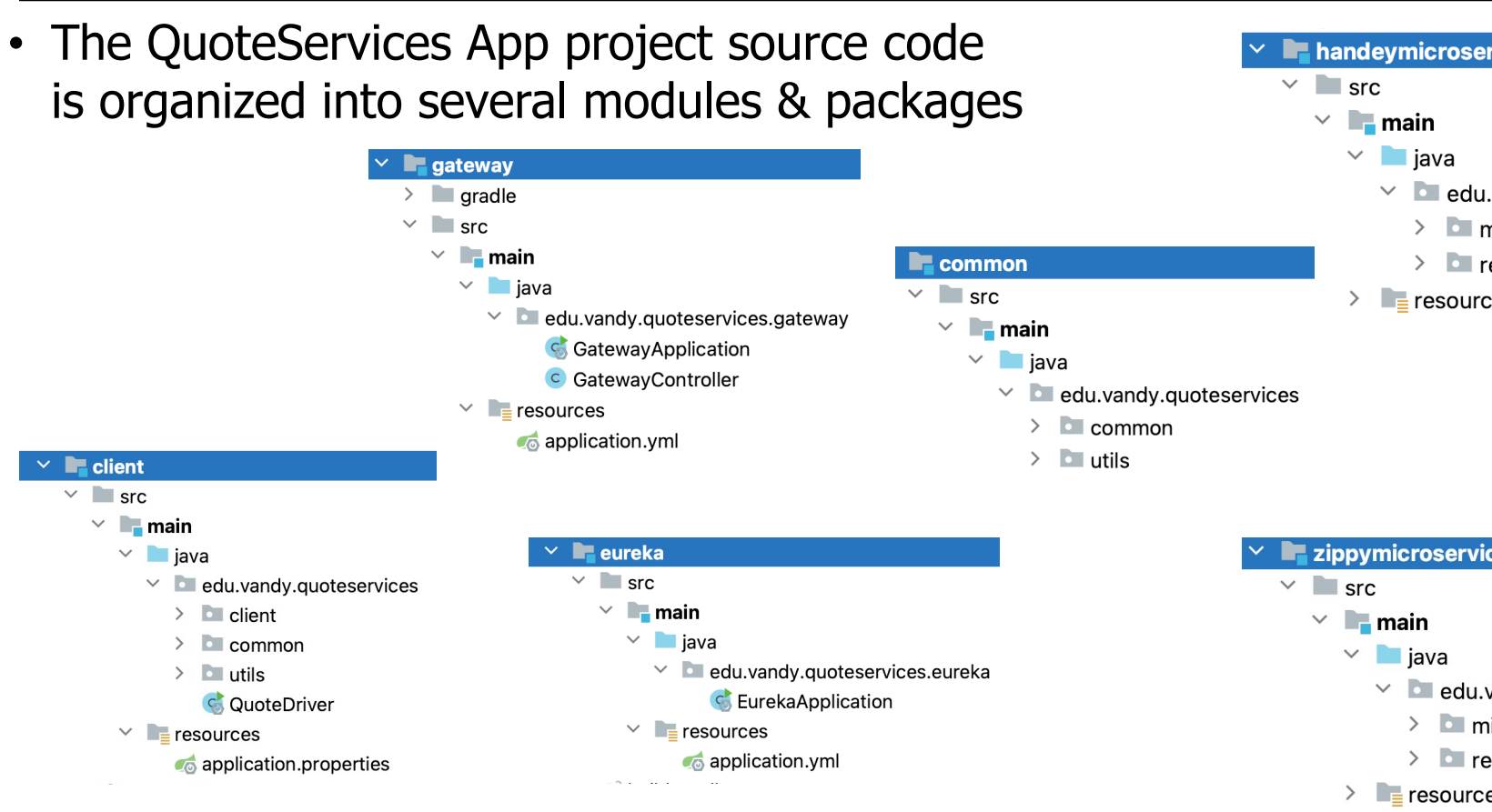

See github.com/douglascraigschmidt/LiveLessons/tree/master/Wel

- The QuoteServices App project source code is organized into several modules & packages
	- eureka
		- eureka
			- Contains the "app" entry point for the Eureka discovery service

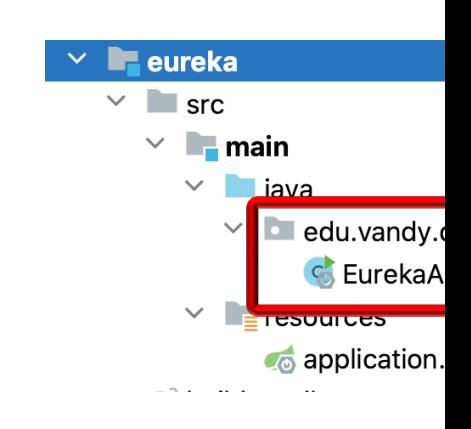

#### See github.com/douglascraigschmidt/LiveLessons/tree/master/WebFlux/

- The QuoteServices App project source code is organized into several modules & packages
	- eureka
		- eureka
		- resources
			- Define the port number listened on by the Eureka discovery service & other properties

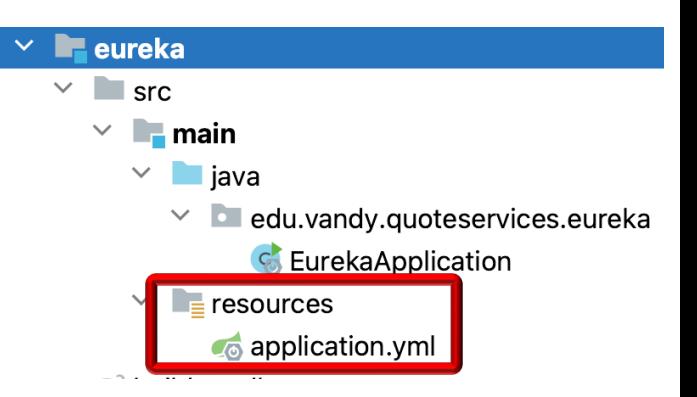

- The QuoteServices App project source code is organized into several modules & packages
	- gateway
		- gateway
			- Contains the "app" entry points & the controller
				- The gateway is largely programmed declaratively

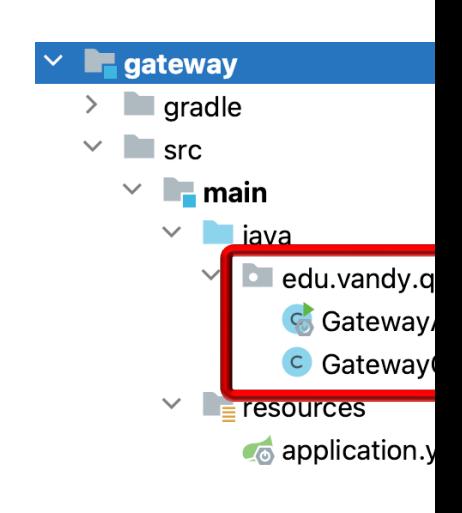

#### See github.com/douglascraigschmidt/LiveLessons/tree/master/WebFlux/e

- The QuoteServices App project source code is organized into several modules & packages
	- gateway
		- gateway
		- resources
			- Configures the gateway to use the Eureka discovery service

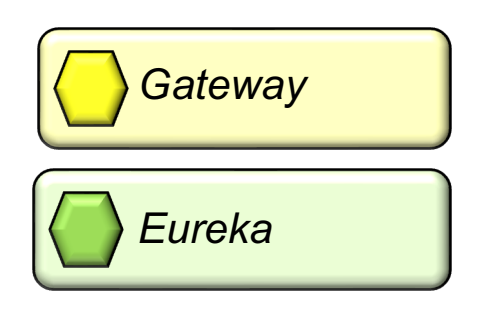

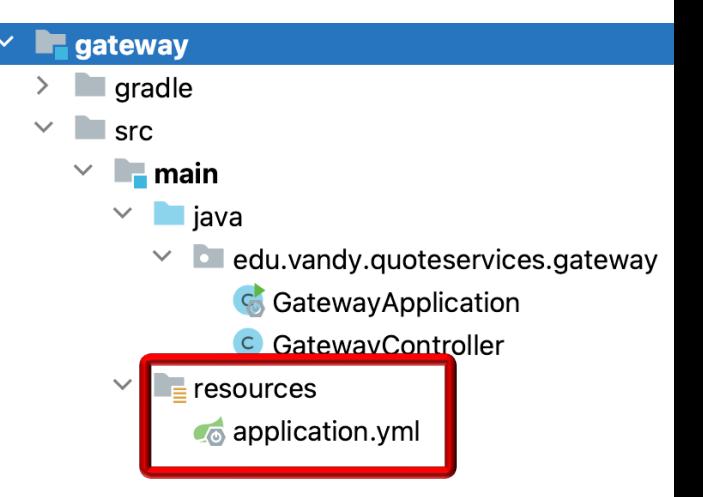

- The QuoteServices App project source code is organized into several modules & packages
	- gateway
		- gateway
		- resources
			- Configures the gateway to use the Eureka discovery service
			- Specifies the port number exposed by the API gateway

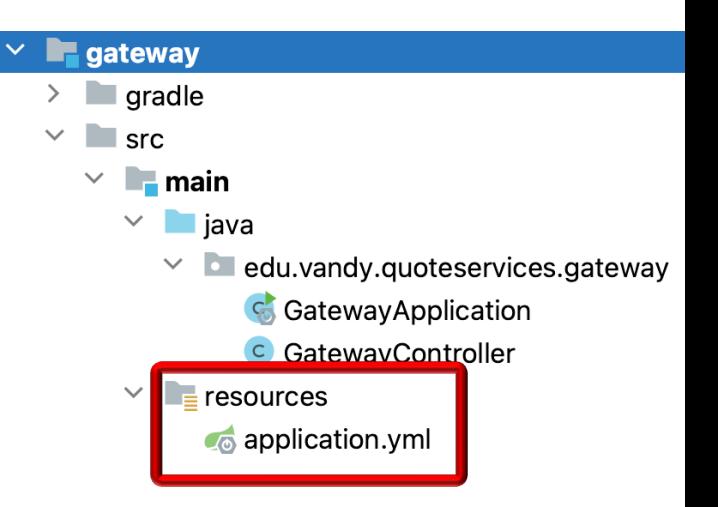

- The QuoteServices App project source code is organized into several modules & packages
	- handeymicroservice
		- microservice
			- Contains the "app" entry points & the controller for an R2DBC database
				- Returns reactive types

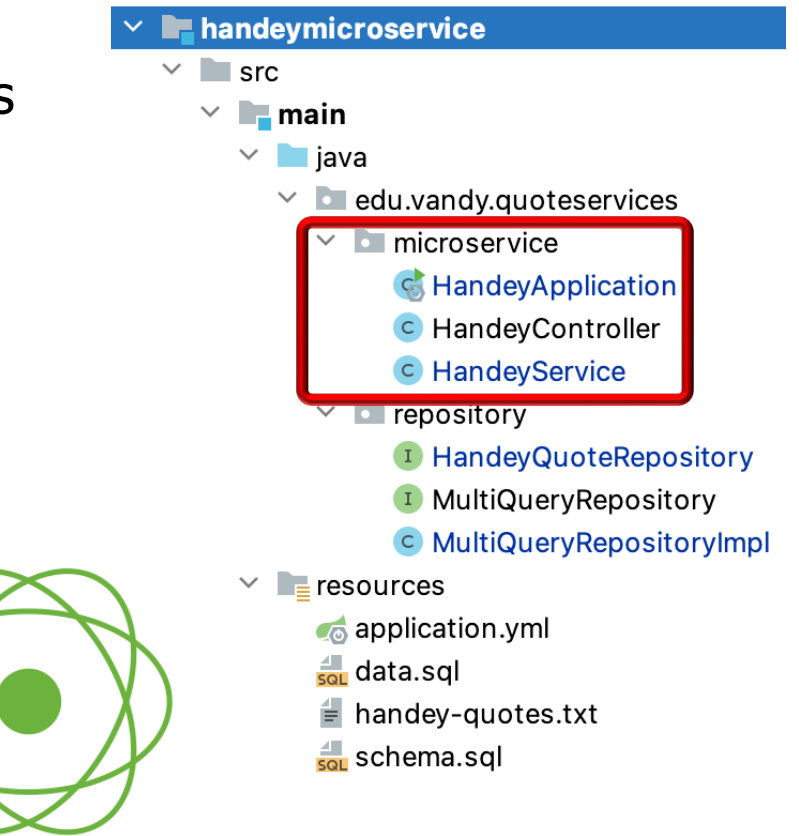

- The QuoteServices App project source code is organized into several modules & packages
	- handeymicroservice
		- microservice
		- repository
			- Implements the R2DBC database repository
				- Returns reactive types

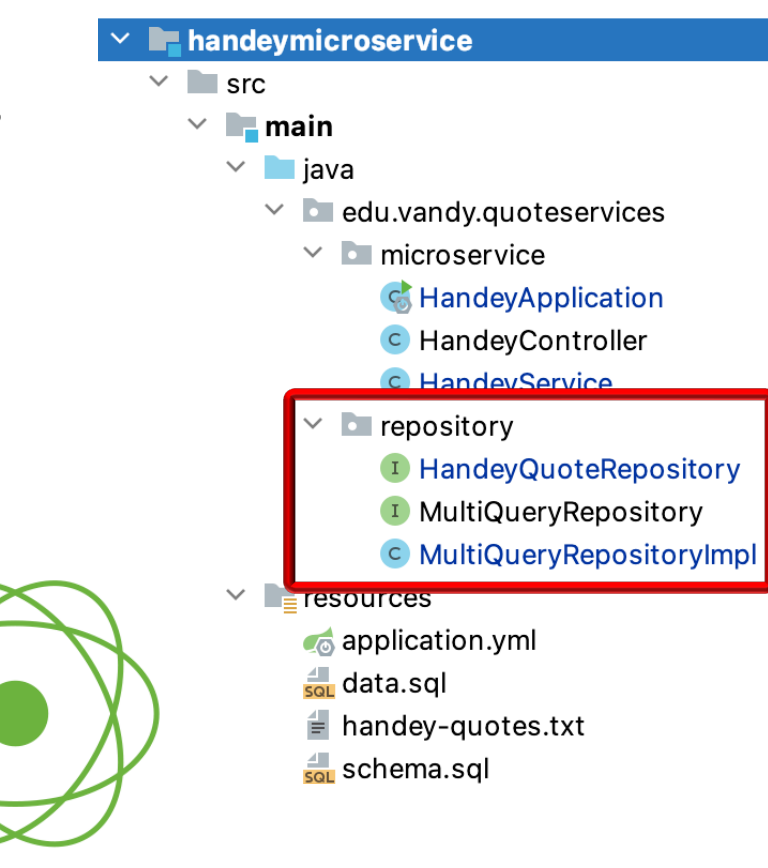

- The QuoteServices App project source code is organized into several modules & packages
	- handeymicroservice
		- microservice
		- repository
		- resources
			- Defines various application properties via YAML & SQL files
				- e.g., microservice name, Eureka client configuration, schema definitions & data for Handey quotes

**Analymicroservice**  $\blacksquare$  src  $\vee$  **I.** main  $\vee$  **let** iava  $\vee$  **d** edu.vandy.quoteservices  $\vee$  microservice **C** HandeyApplication **C** HandeyController **C** HandeyService  $\vee$  **D** repository **I** HandevQuoteRepository **I** MultiQueryRepository C MultiQuervRepositoryImpl  $\equiv$  resources  $\bullet$  application.yml  $\frac{4}{50}$  data.sql handey-quotes.txt  $\frac{4}{50}$  schema.sql

- The QuoteServices App project source code is organized into several modules & packages
	- zippymicroservice
		- microservice
			- Contains the "app" entry points & the controller for a JPA database
				- Returns reactive types, however

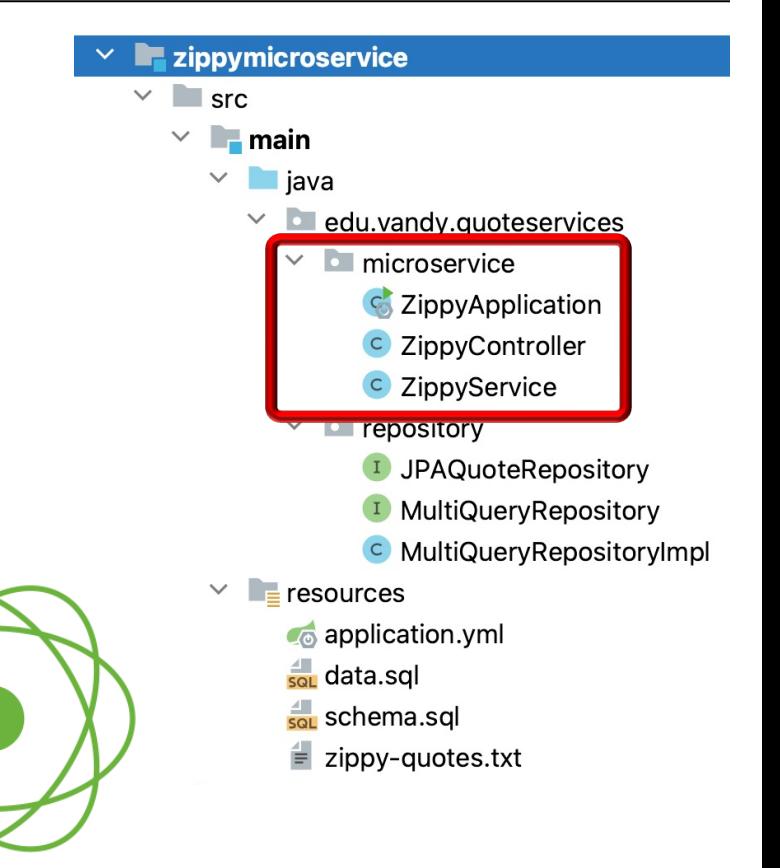

- The QuoteServices App project source code is organized into several modules & packages
	- zippymicroservice
		- microservice
		- repository
			- Implements the JPA database repository
				- Does not return reactive types

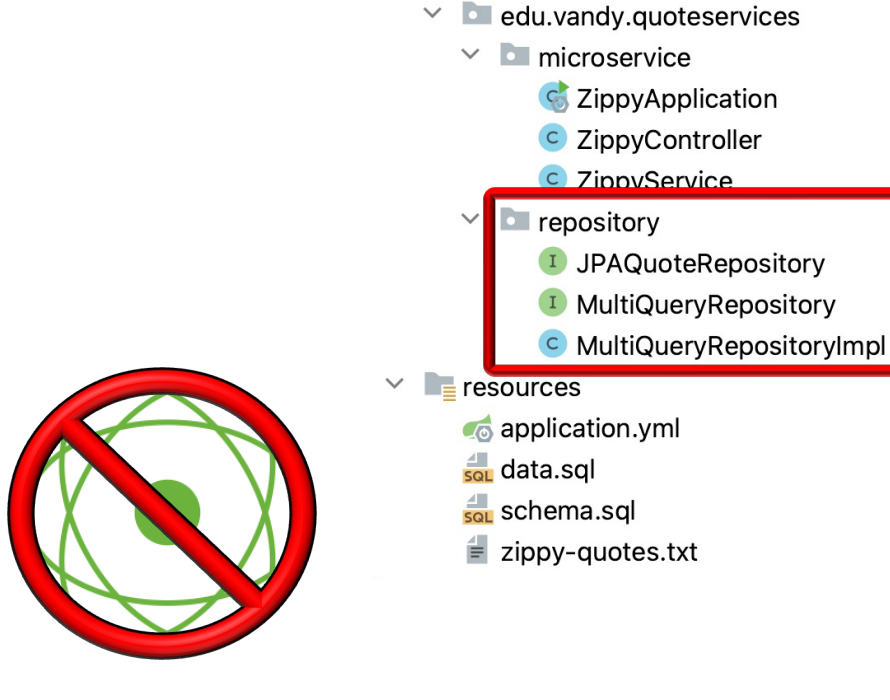

zippymicroservice

 $\vee$  Src

 $\vee$  **I** main  $\vee$  **I** java

- The QuoteServices App project source code is organized into several modules & packages
	- zippymicroservice
		- microservice
		- repository
		- resources
			- Defines various application properties via YAML & SQL files
				- e.g., microservice name, Eureka client configuration, schema definitions & data for Zippy quotes

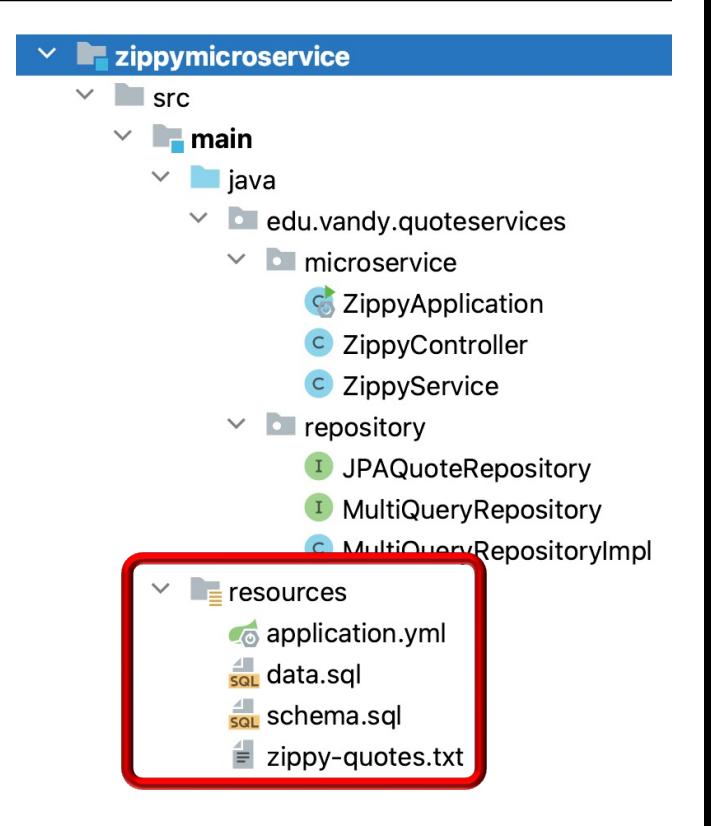

- The QuoteServices App project source code is organized into several modules & packages
	- common
		- common
			- Classes shared by the zippy & handey microservices

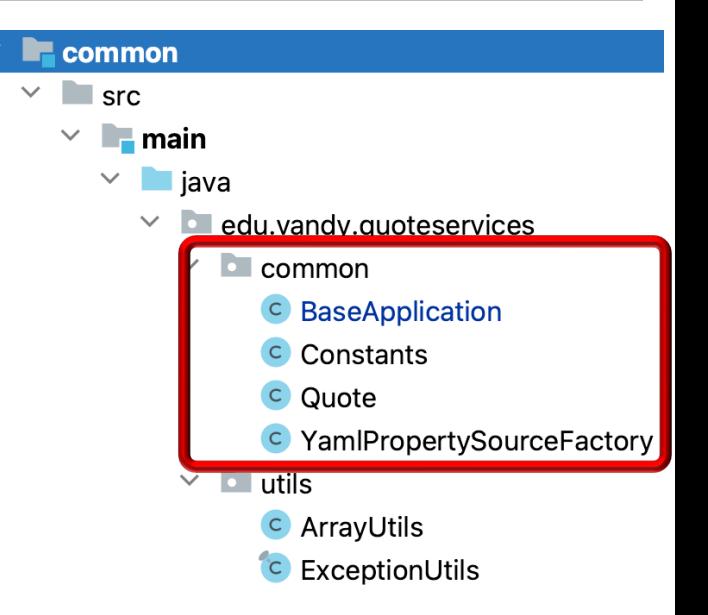

- The QuoteServices App project source code is organized into several modules & packages
	- common
		- common
		- utils
			- Helper classes that are reused by other projects

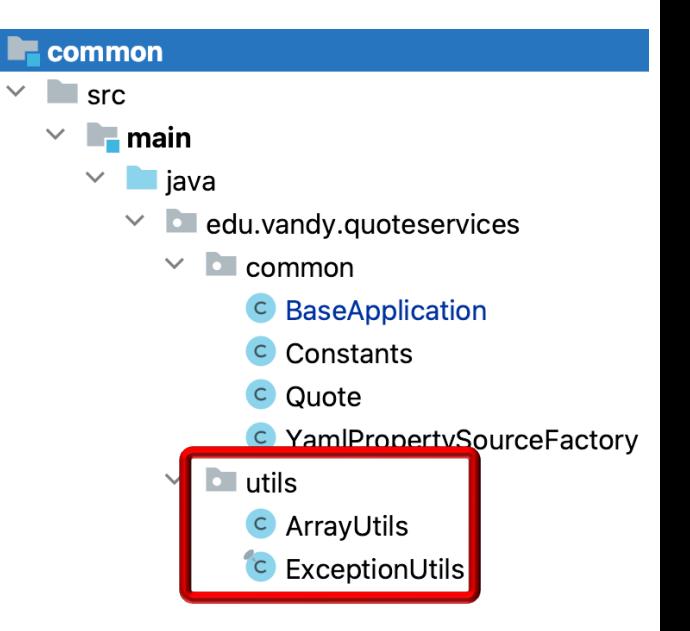

- The QuoteServices App project source code is organized into several modules & packages
	- client
		- QuoteDriver
			- This test driver causes the client to asynchronously send/receive requests/ responses to/from the API gateway running on the server & displays results

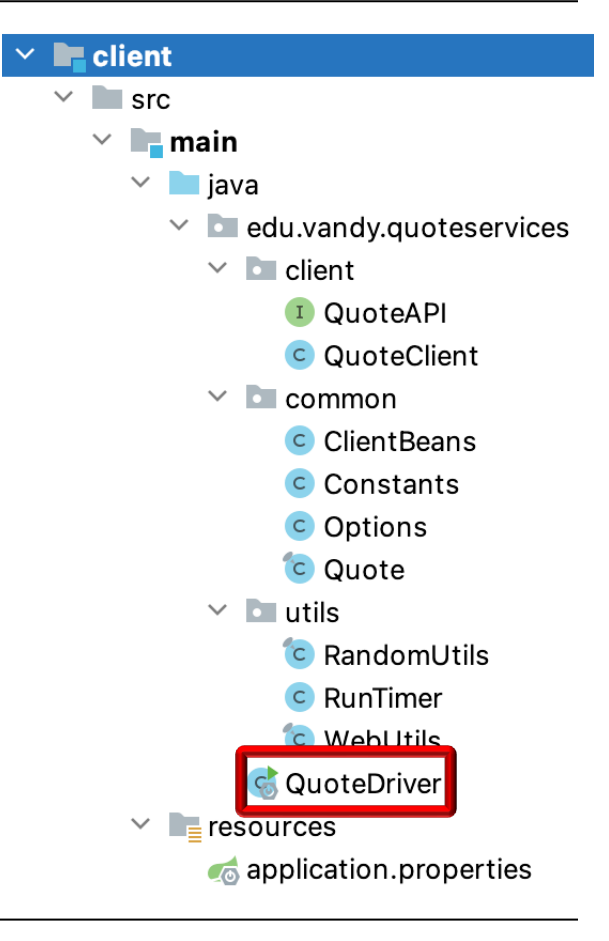

- The QuoteServices App project source code is organized into several modules & packages
	- client
		- **QuoteDriver**
		- client
			- Sends HTTP GET/POST requests to the microservices using reactive types
				- Implemented using Spring 6+ HTTP interface clients

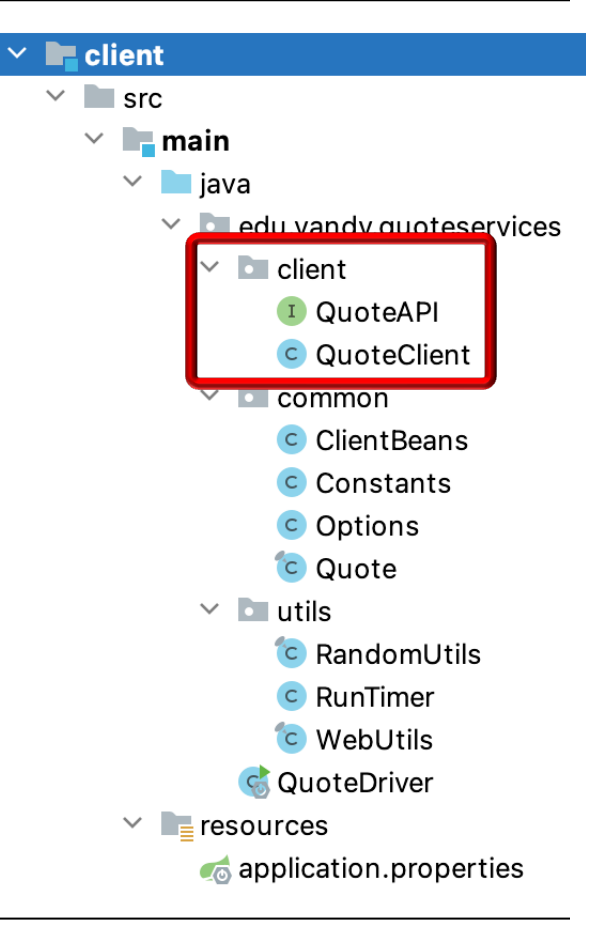

- The QuoteServices App project source code is organized into several modules & packages
	- client
		- **QuoteDriver**
		- client
		- common
			- Helper classes that are specific to this client driver

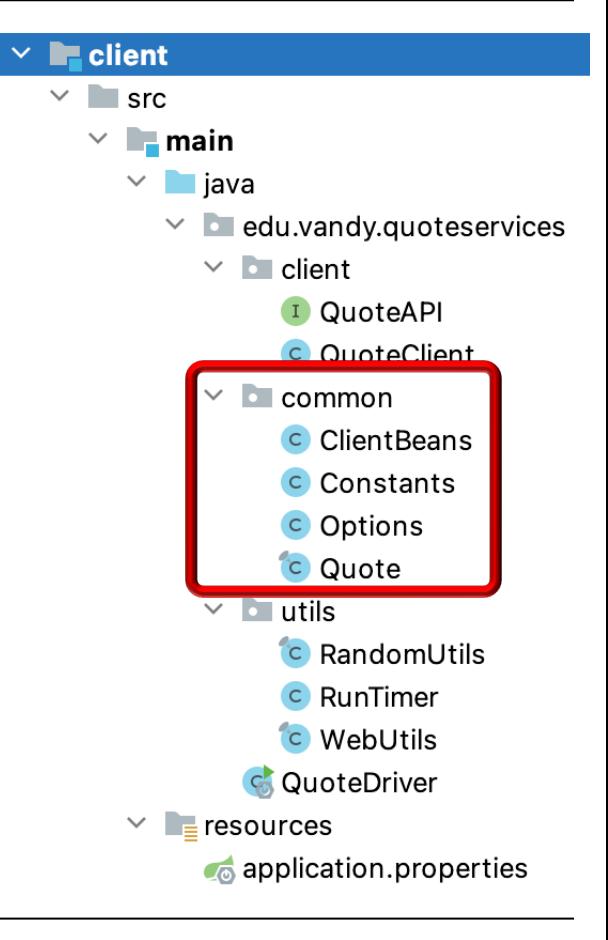

- The QuoteServices App project source code is organized into several modules & packages
	- client
		- QuoteDriver
		- client
		- common
		- utils
			- Helper classes that are reused by other projects

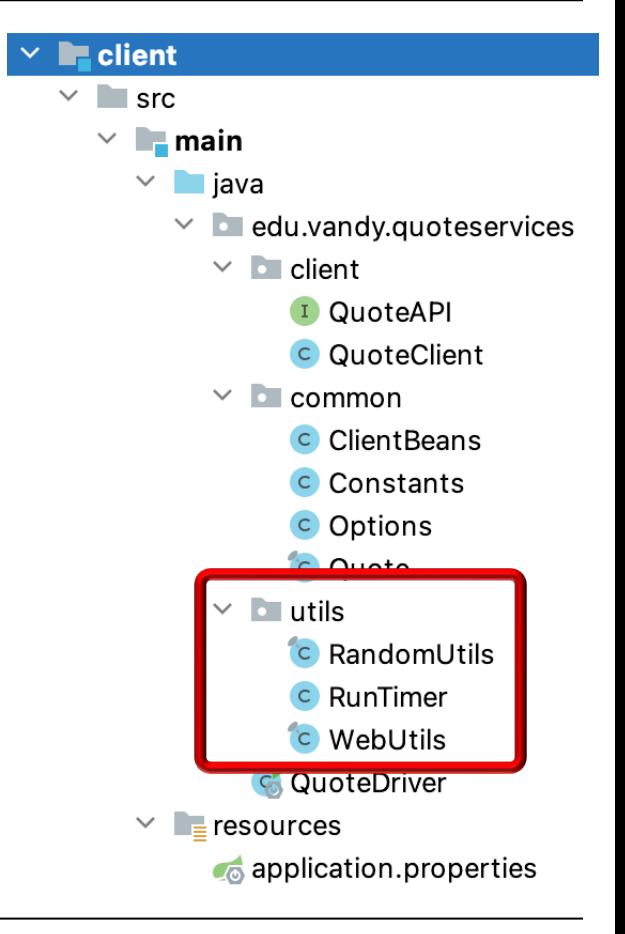

- The QuoteServices App project source code is organized into several modules & packages
	- client
		- **QuoteDriver**
		- client
		- common
		- utils
		- **resources** 
			- Defines various application properties
				- e.g., disable/enable logging & sets the client driver name & port number

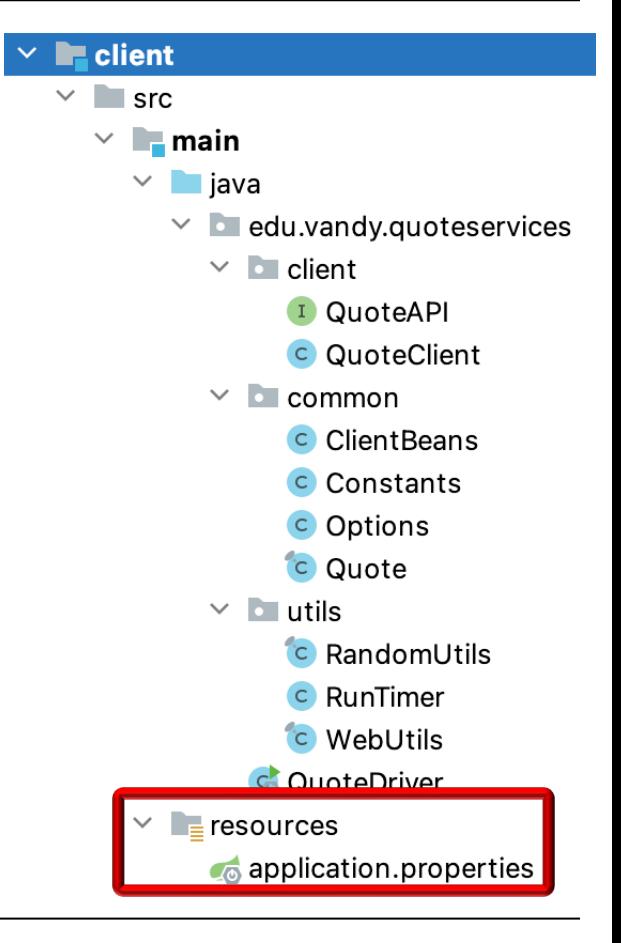

# End of the Reactive QuoteServices App Case Study: Overview